## **Table of Contents**

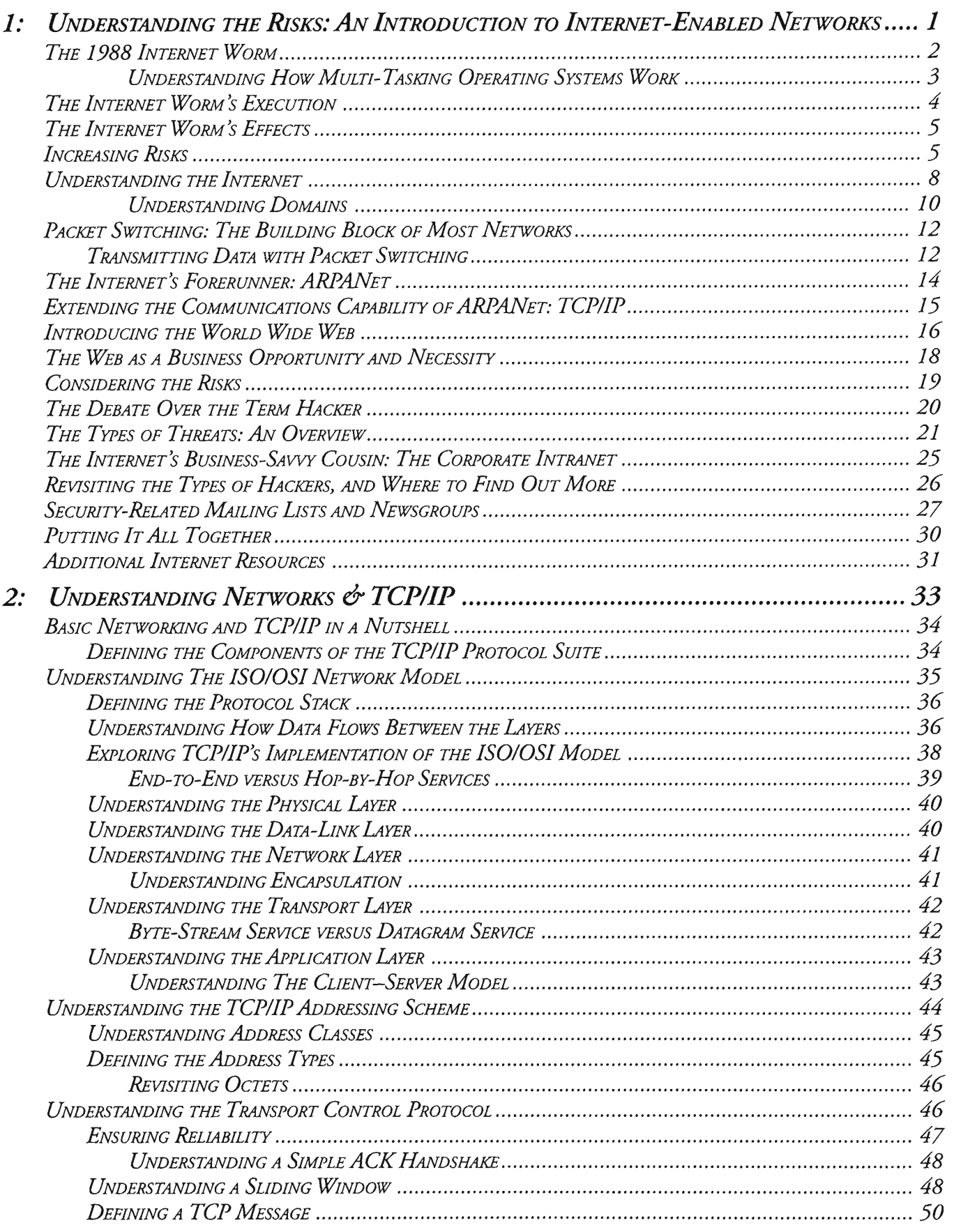

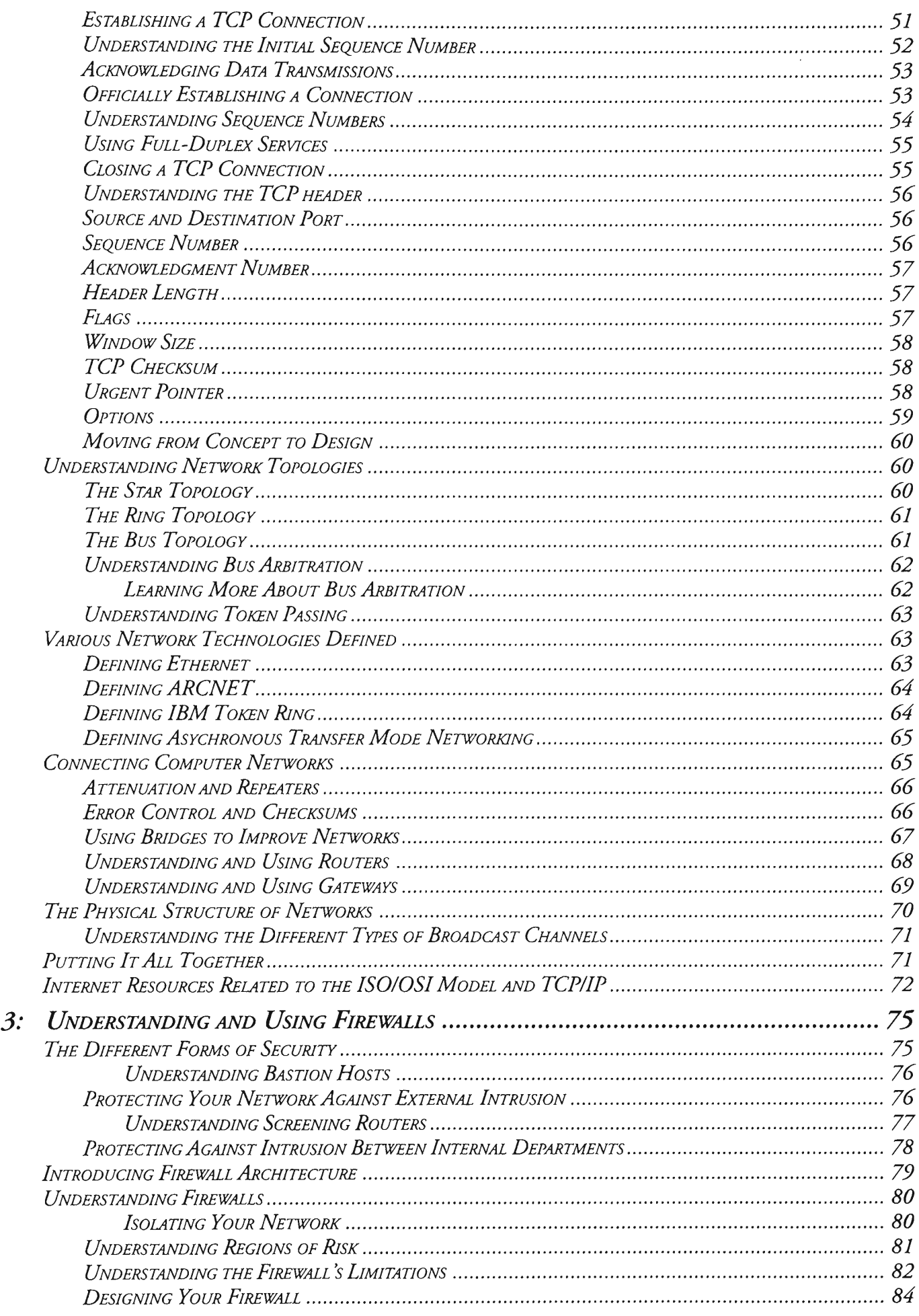

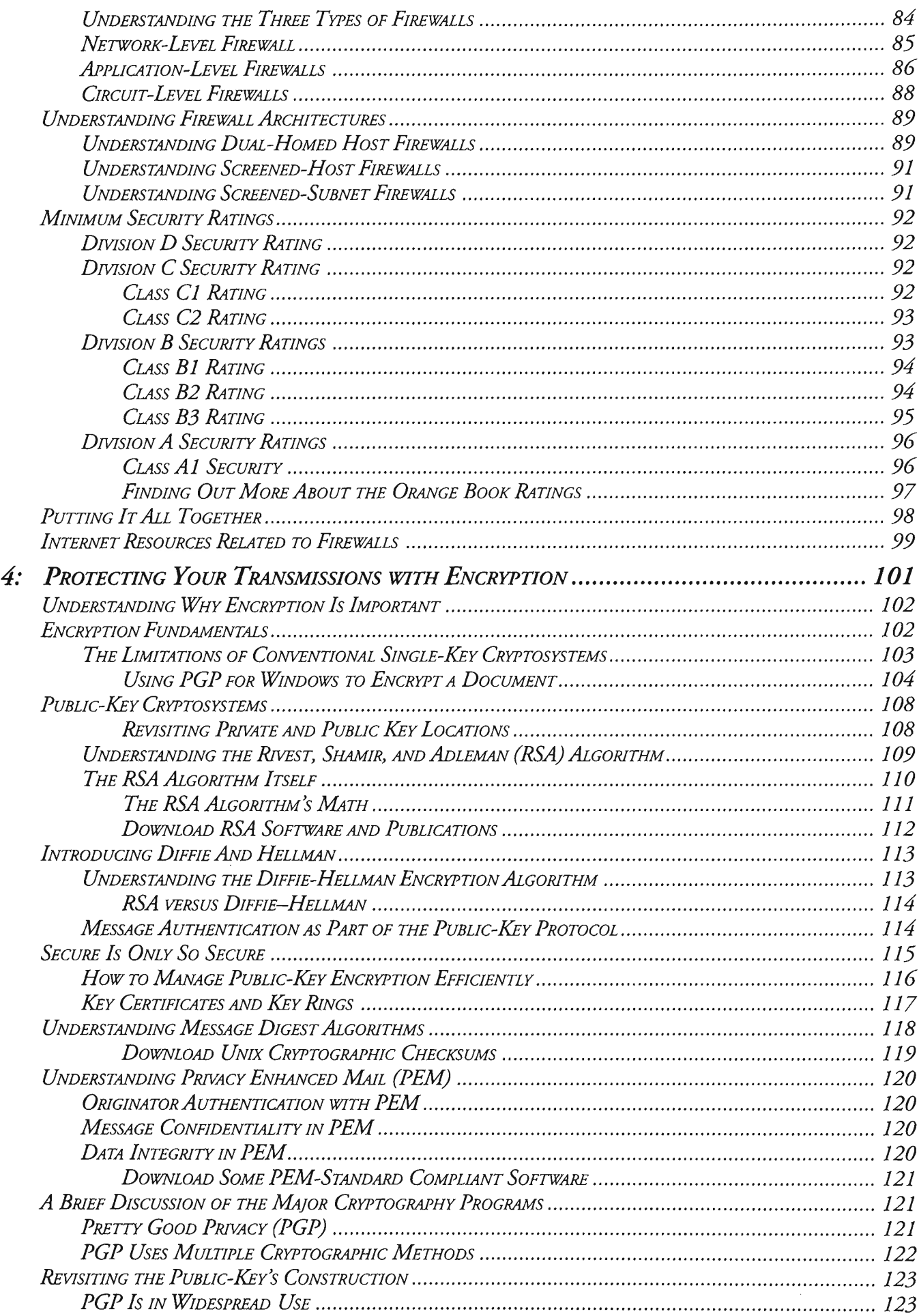

 $\bar{\beta}$ 

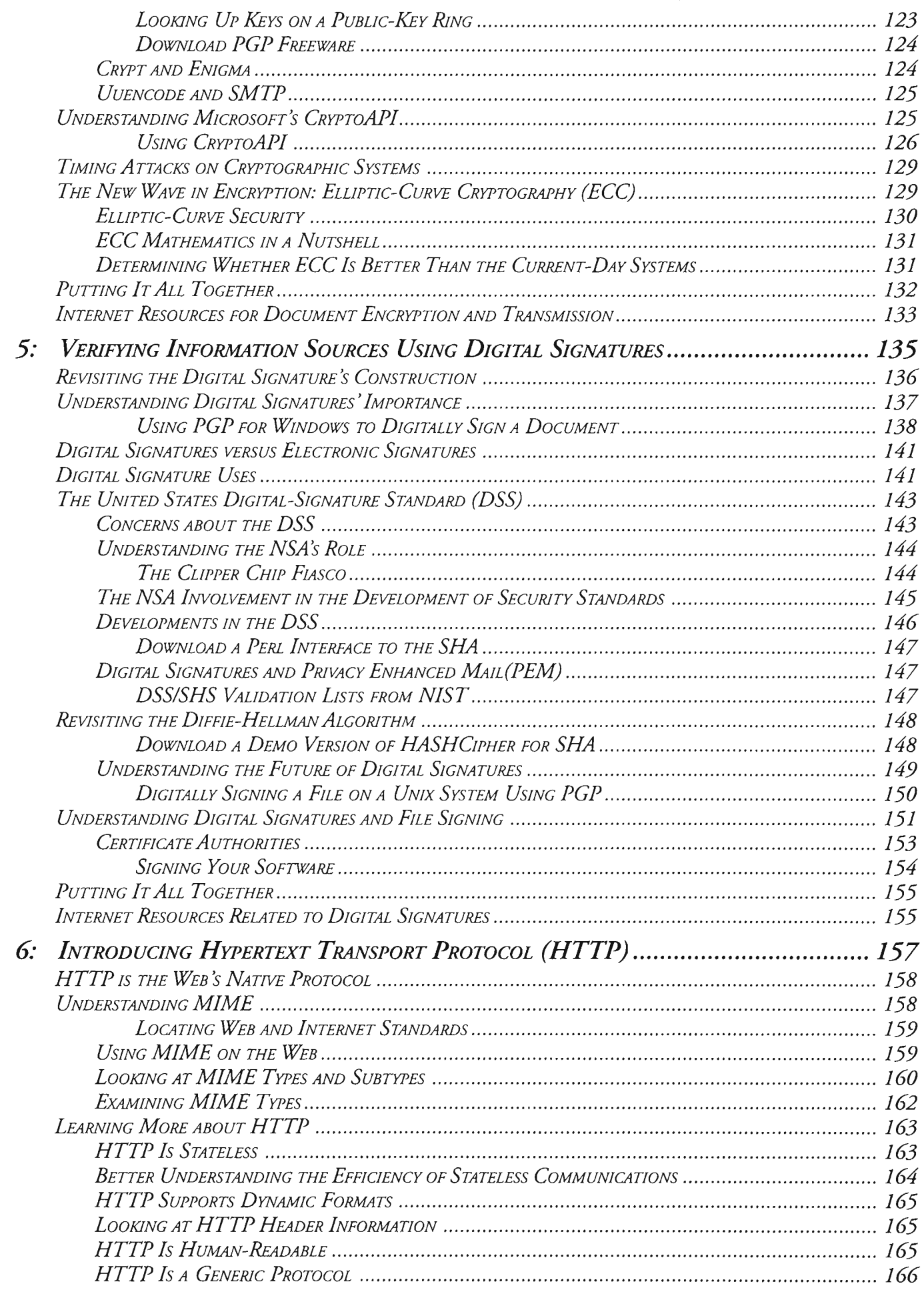

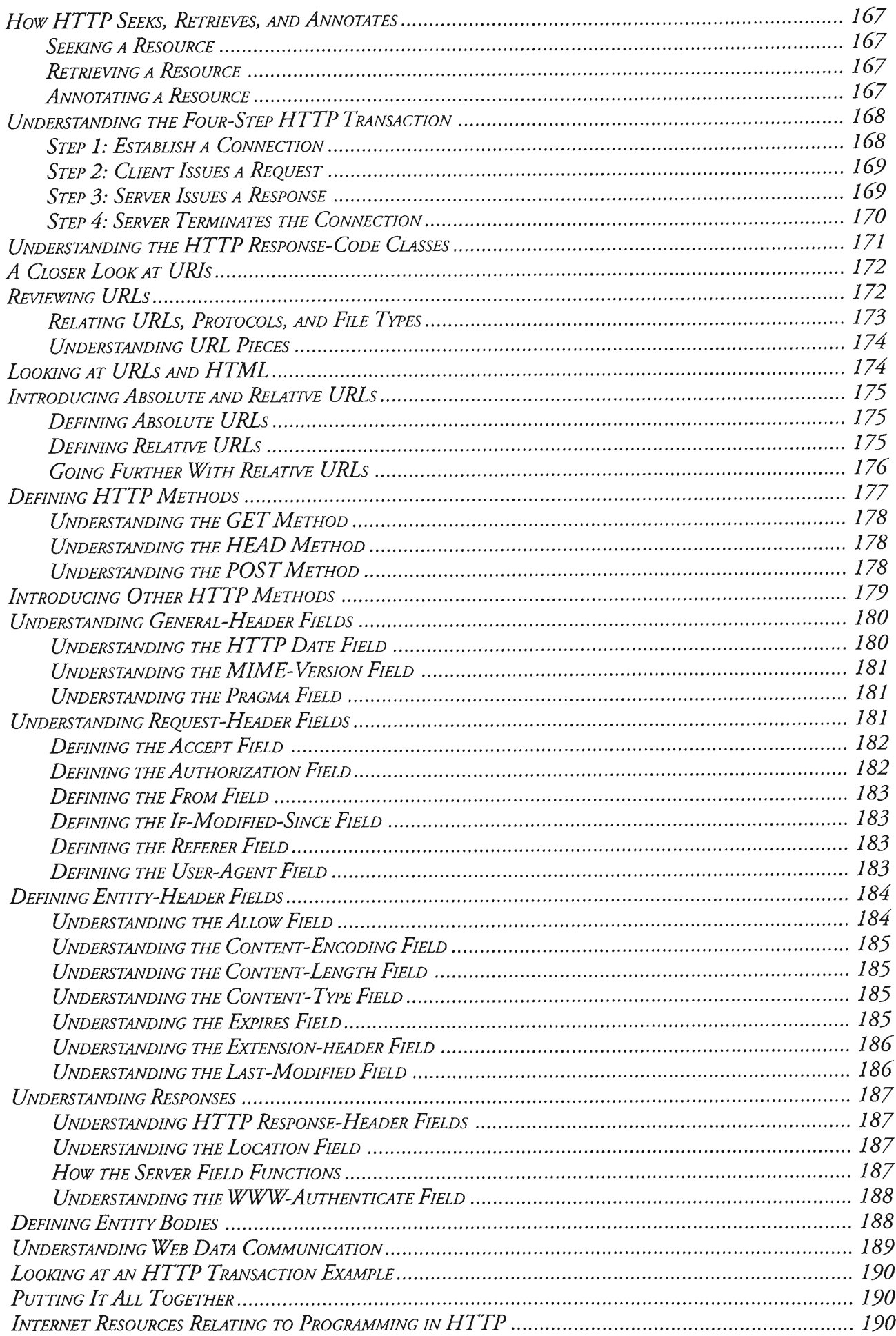

 $\mathcal{A}^{\mathcal{A}}_{\mathcal{A}}$  and  $\mathcal{A}^{\mathcal{A}}_{\mathcal{A}}$ 

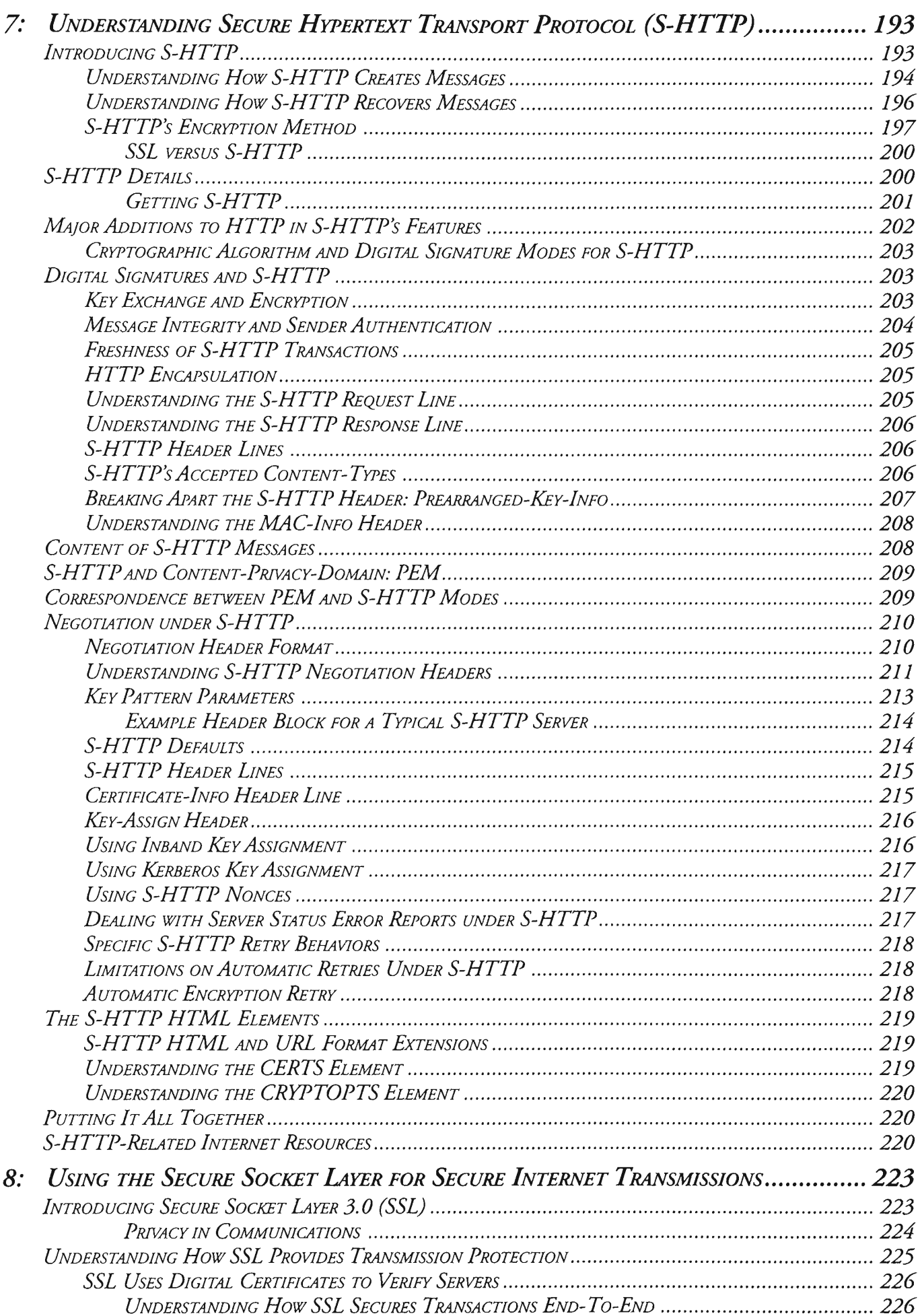

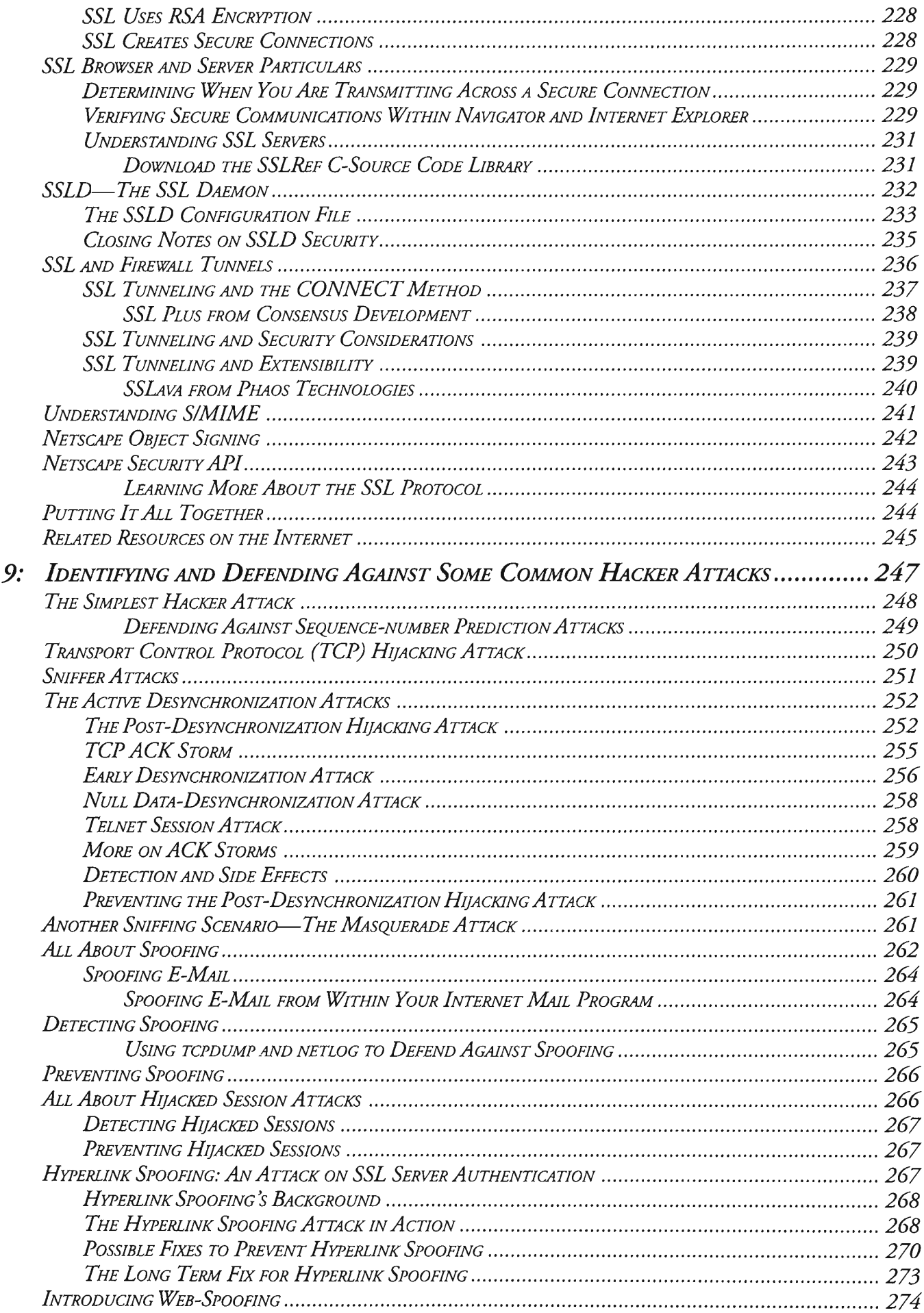

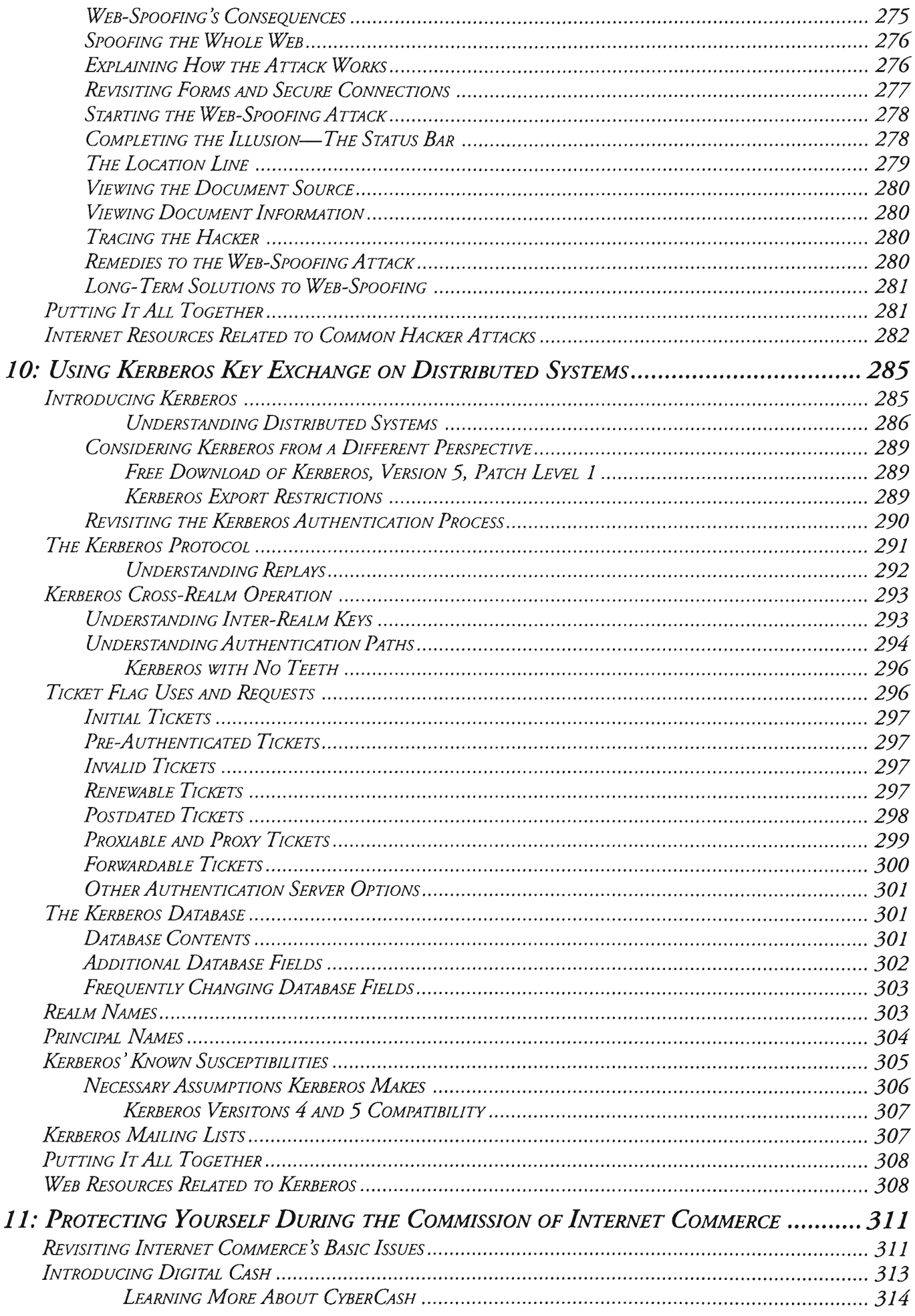

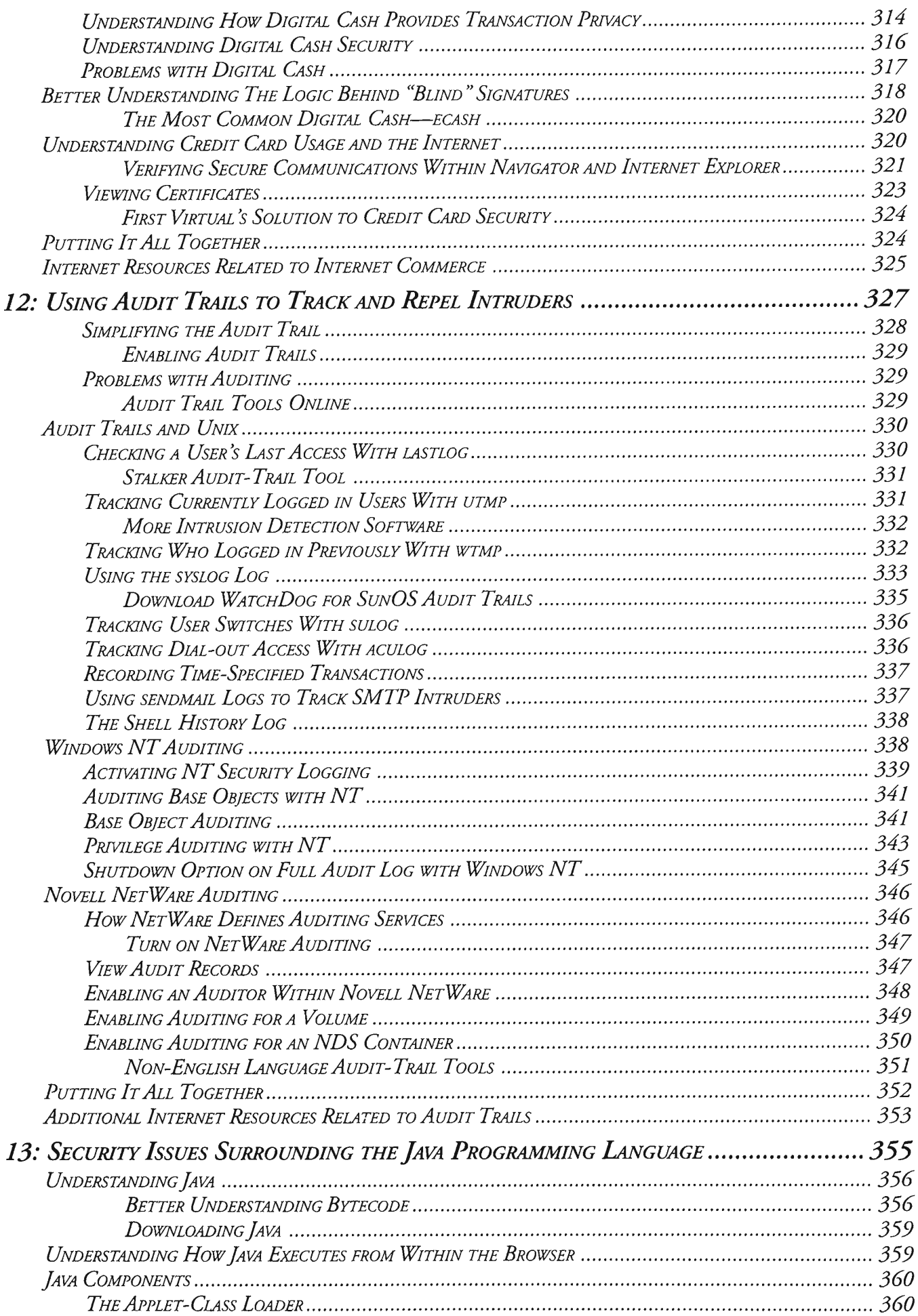

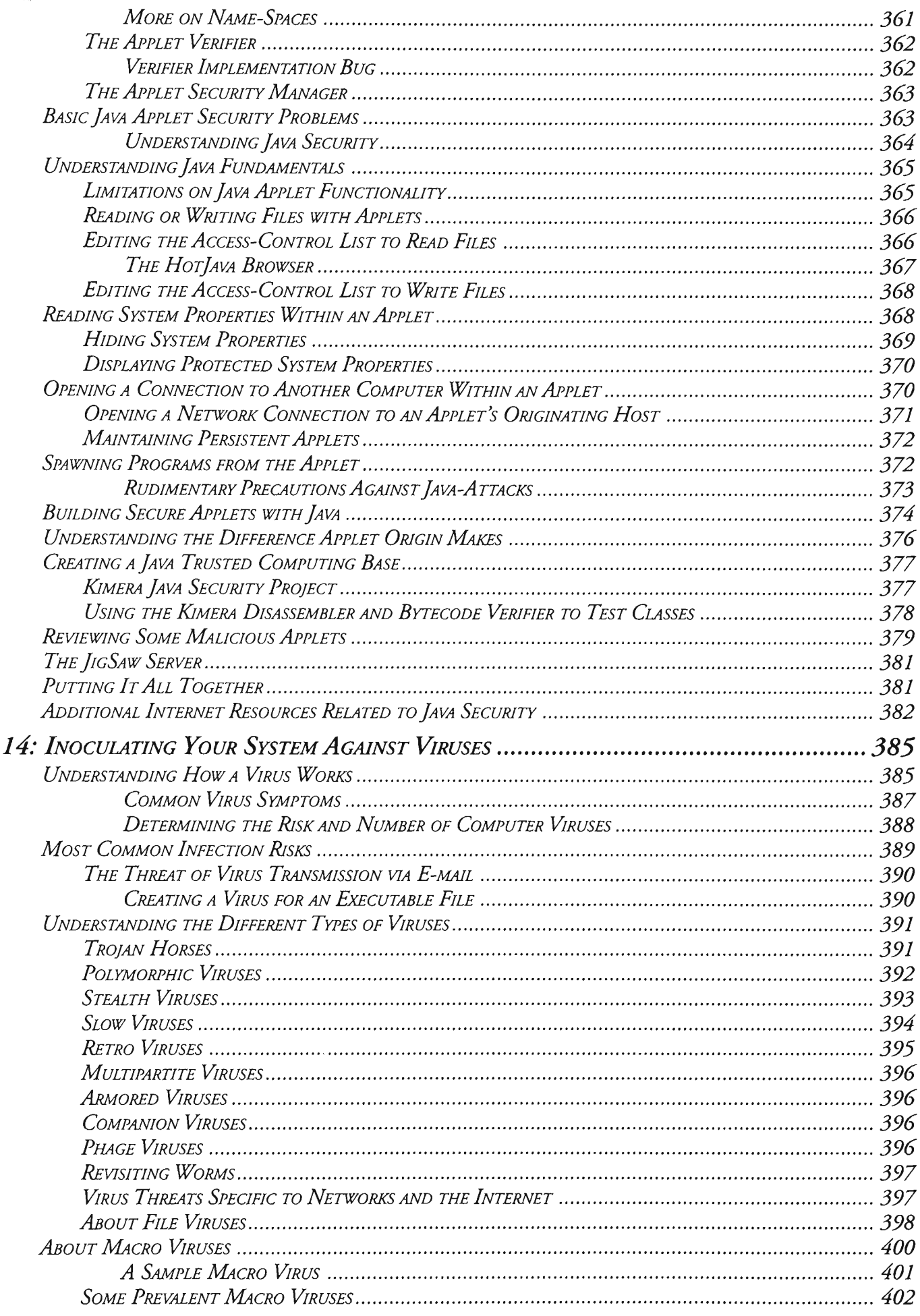

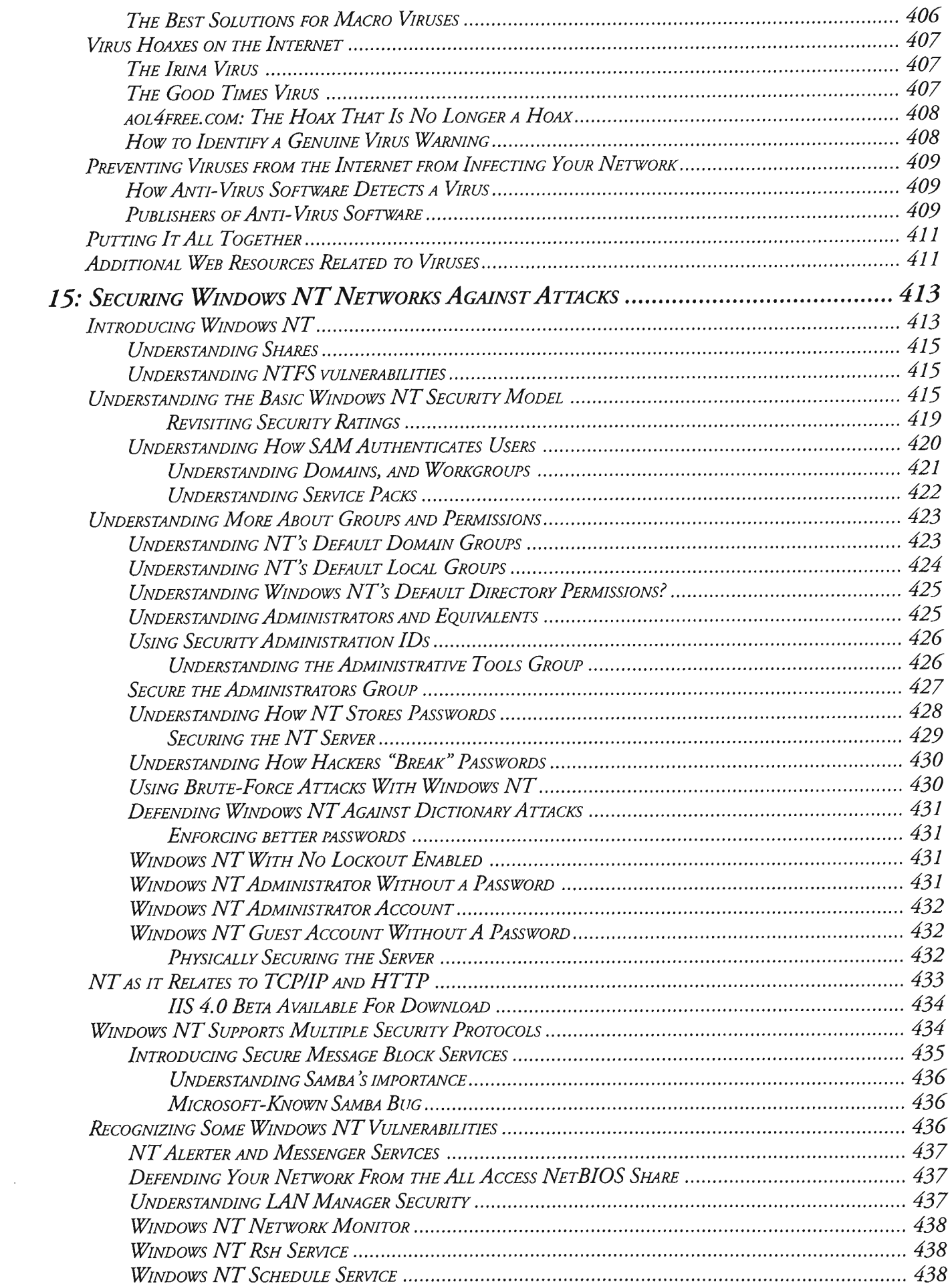

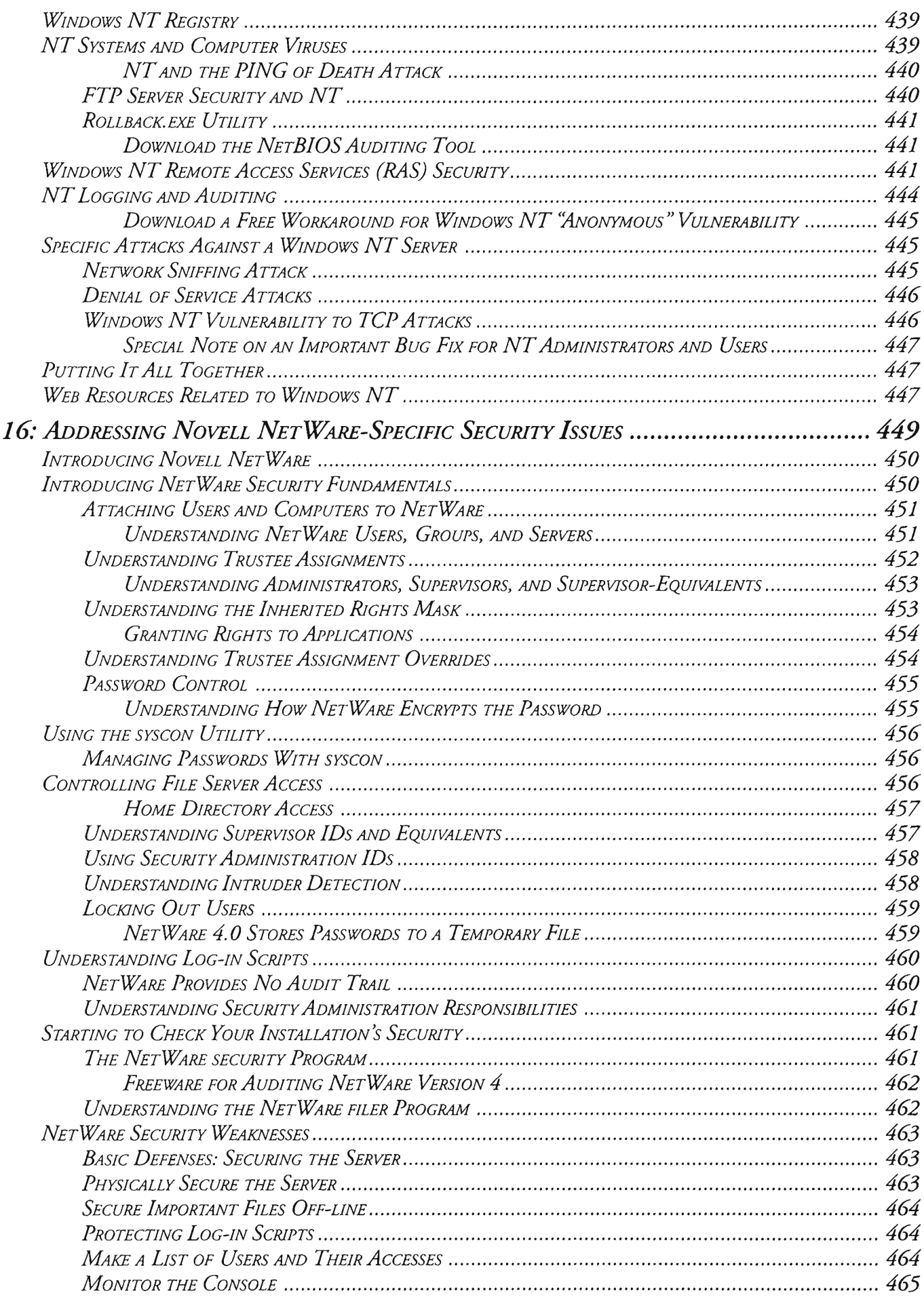

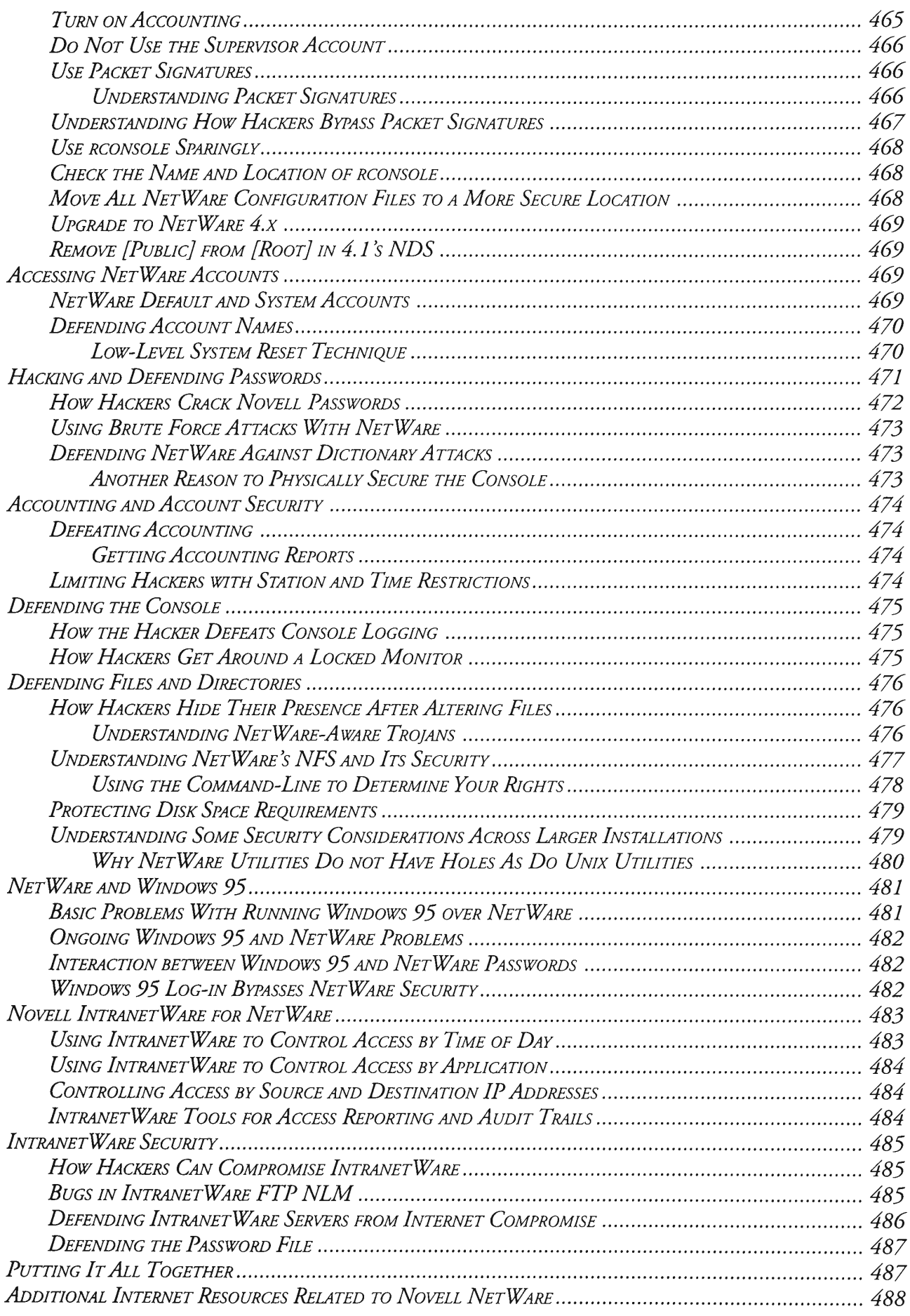

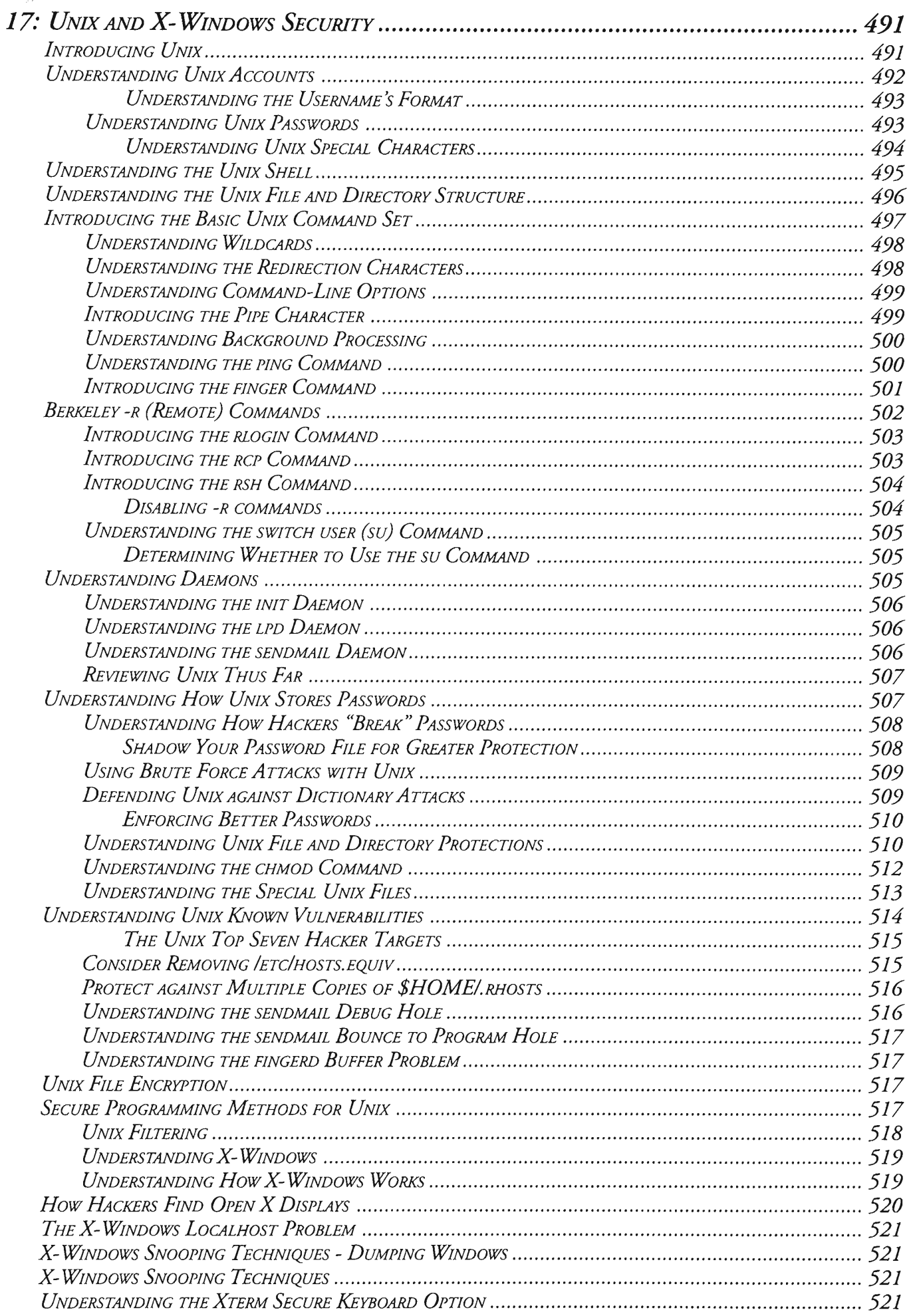

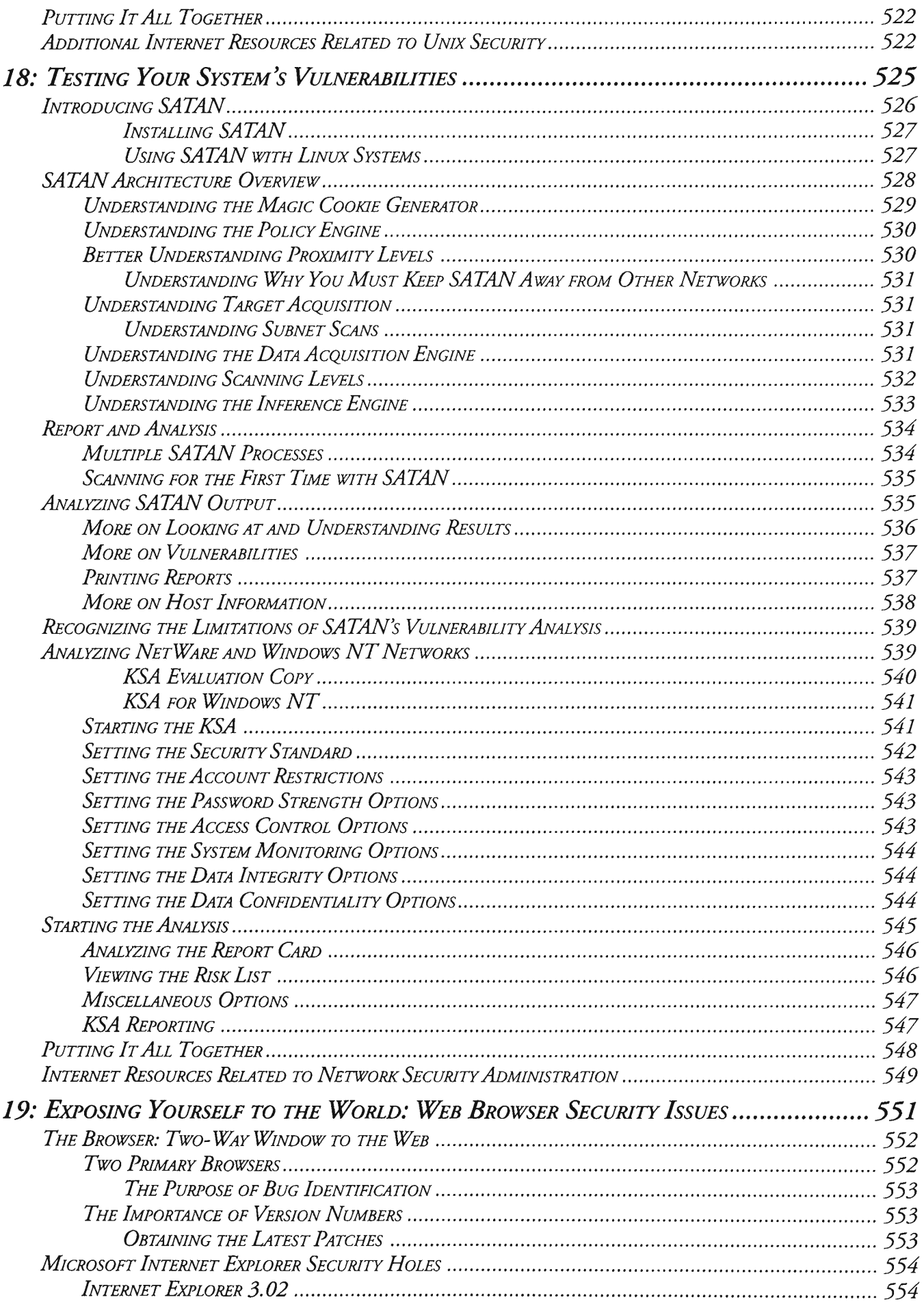

 $\sim$ 

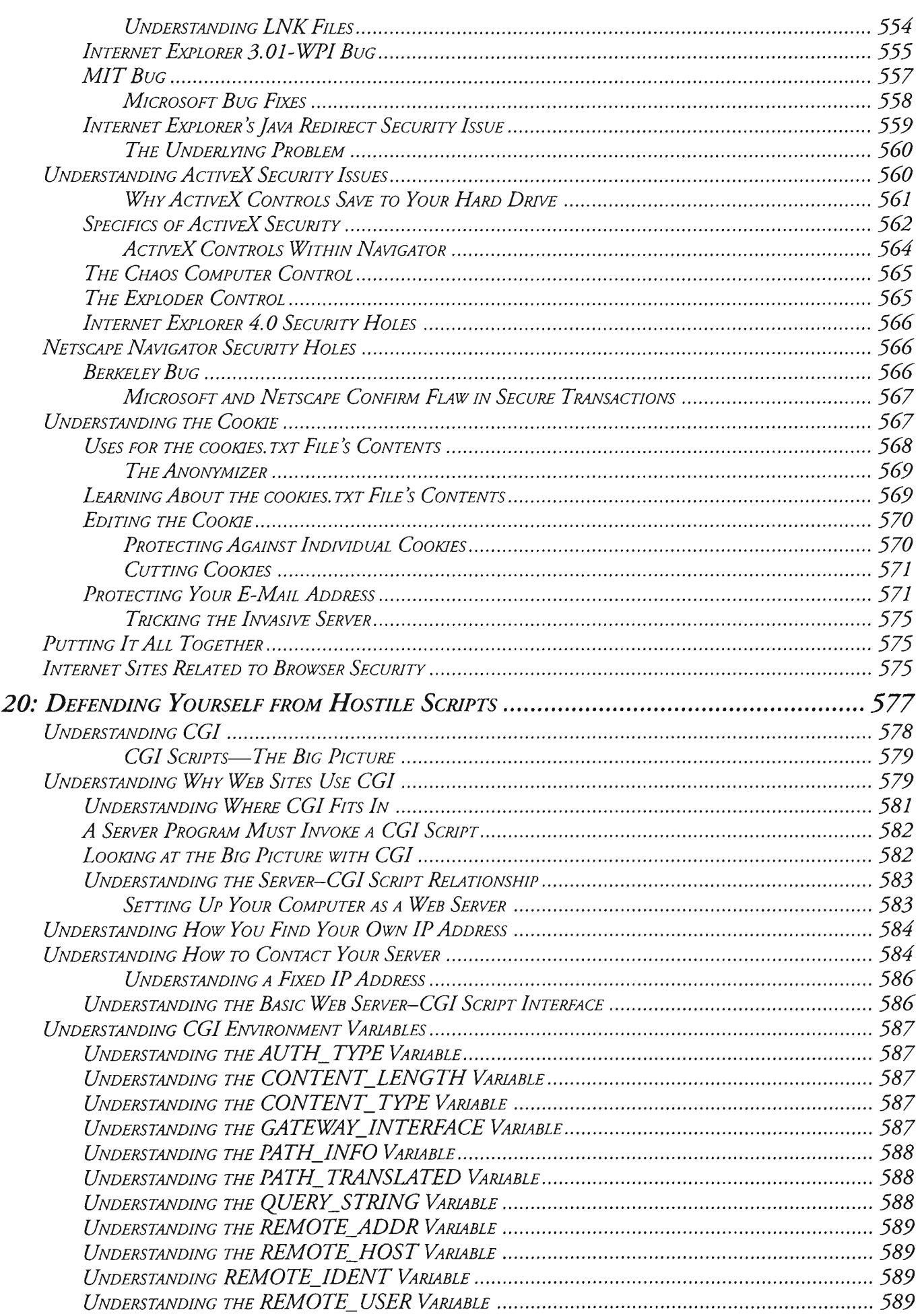

i.

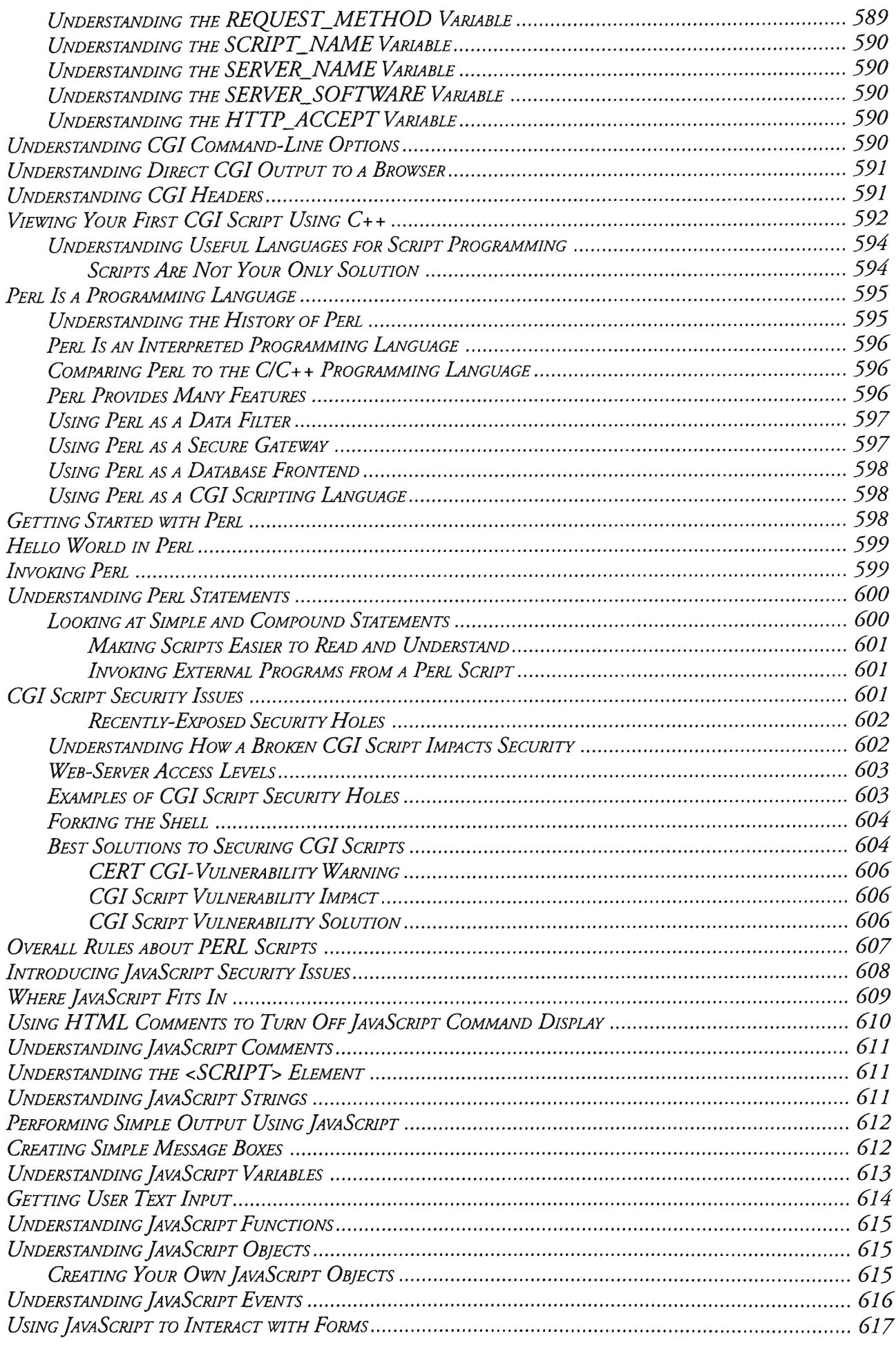

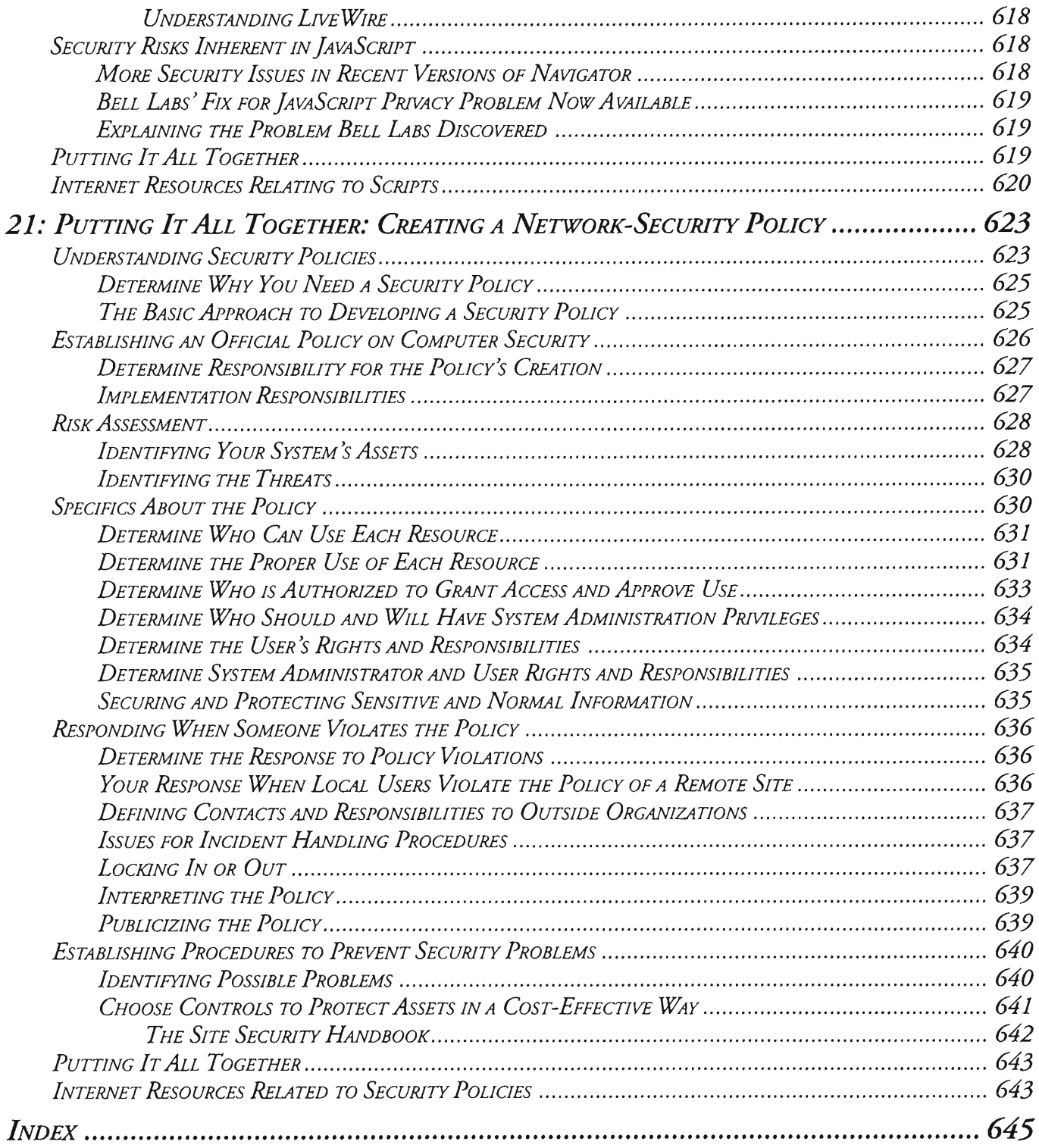